## **Advanced Search**

Using Google within a site.

## Why?

Some sites (such as Queensland Archives) have an internal search engine that does not find every relevant document on the site.

Google Advanced Search is not selective. If it can see a file, it lists it.

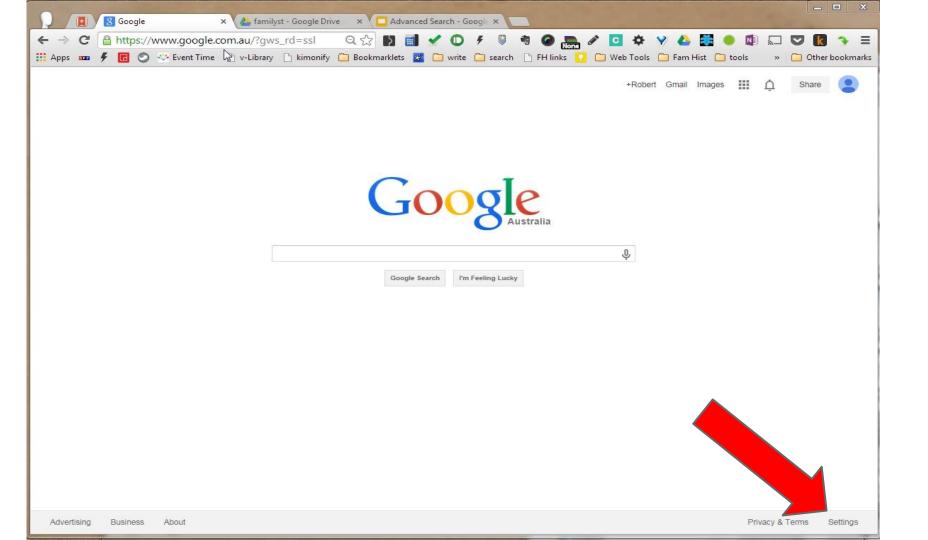

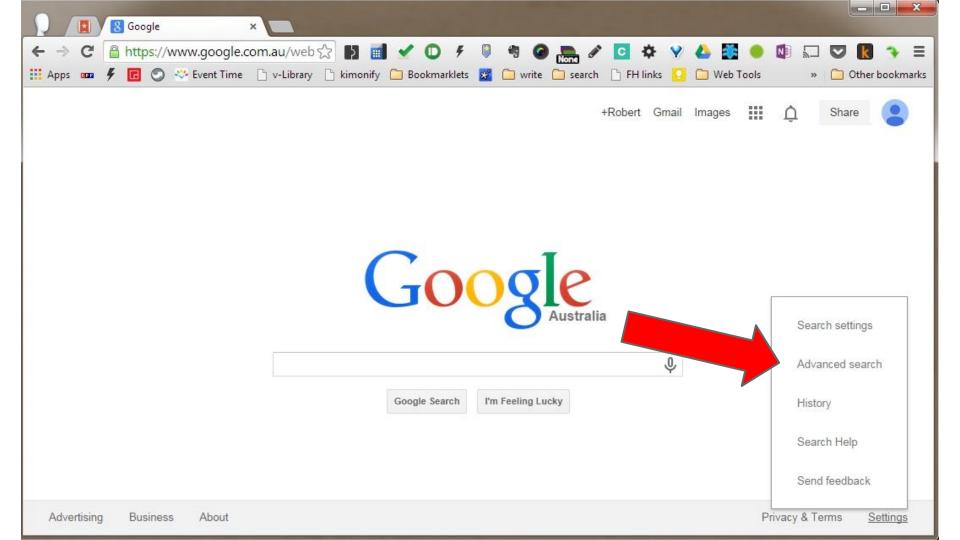

Or go directly to ...

https://www.google.com.au/advanced\_search

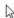

| Find pages with              |                             | To do this in the search box.                                                                           |
|------------------------------|-----------------------------|----------------------------------------------------------------------------------------------------|
| all these words:             |                             | Type the important words: tri-colour rat terrier                                                        |
| his exact word or phrase:    |                             | Put exact words in quotes: "rat terrier"                                                                |
| any of these words:          |                             | Type OR between all the words you want miniature OR standard                                            |
| none of these words:         |                             | Put a minus sign just before words that you don't want: -rodent, ""ack Russell"                         |
| numbers ranging from:        | to                          | Put two full stops between the numbers and add a unit of measurement.<br>1035 kg, £386£369, 20162011    |
| language:                    | any language                | ▼ Find pages in the language that you select.                                                           |
| Then narrow your resul<br>by | is                          | Enter the site address (URL) here.                                                                      |
| - 2                          |                             |                                                                                                    |
| egion:                       | any region                  | Find pages published in a particular region.                                                            |
| ast update:                  | anytime                     | ▼ Find pages updated within the time that you specify.                                                  |
| site or domain:              | http://archives.gld.gov.au/ | Search one site (like wikipedia.org ) or limit your results to a domain like .edu, .org or .gov         |
| erms appearing:              | anywhere in the page        | Search for terms in the whole page, page title or web address, or links to the page you're looking for. |
| SafeSearch:                  | Show most relevant results  | Tell SafeSearch whether to filter sexually explicit content.                                            |
| reading level:               | no reading level displayed  | ▼ Find pages at one reading level or just view the level info.                                          |
| file type:                   | any format                  | ▼ Find pages in the format that you prefer.                                                             |
| usage rights:                | not filtered by licence     | ▼ Find pages that you are free to use yourself.                                                         |

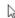

| Find pages with            |                             |    |                                                                                                    |  |  |  |  |
|----------------------------|-----------------------------|----|----------------------------------------------------------------------------------------------------|--|--|--|--|
| all these words:           |                             |    | Now enter your search terms here                                                                        |  |  |  |  |
| this exact word or phrase: |                             |    | <ul><li>words to find</li></ul>                                                                         |  |  |  |  |
| any of these words:        |                             |    | <ul> <li>an exact phrase</li> </ul>                                                                     |  |  |  |  |
| none of these words:       |                             |    | words to ignore                                                                                         |  |  |  |  |
| numbers ranging from:      |                             | to | <ul><li>numbers</li></ul>                                                                               |  |  |  |  |
| Then narrow your resul     | Ite                         |    | or all of the above.                                                                                    |  |  |  |  |
| by                         |                             |    |                                                                                                    |  |  |  |  |
| language:                  | any language                |    | Find pages in the language that you select.                                                             |  |  |  |  |
| region:                    | any region                  |    | Find pages published in a particular region.                                                            |  |  |  |  |
| last update:               | anytime                     | 7  | Find pages updated within the time that you specify.                                                    |  |  |  |  |
| site or domain:            | http://archives.gld.gov.au/ |    | Search one site (like wikipedia.org ) or limit your results to a domain like .edu, .org or .gov         |  |  |  |  |
| terms appearing:           | anywhere in the page        |    | Search for terms in the whole page, page title or web address, or links to the page you're looking for. |  |  |  |  |
| SafeSearch:                | Show most relevant results  | •  | Tell SafeSearch whether to filter sexually explicit content.                                            |  |  |  |  |
| reading level:             | no reading level displayed  | *  | Find pages at one reading level or just view the level info.                                            |  |  |  |  |
| file type:                 | any format                  |    | Find pages in the format that you prefer.                                                               |  |  |  |  |
| usage rights:              | not filtered by licence     | •  | Find pages that you are free to use yourself.                                                           |  |  |  |  |

## Caution

Sometimes ArchiveSearch does not "find" a file because the website cannot present it to you neatly in an easy-to-read form.

Google assumes that you understand the file may be messy and that you want it any way. Watch out for text files (.txt) that are large and have little formatting.

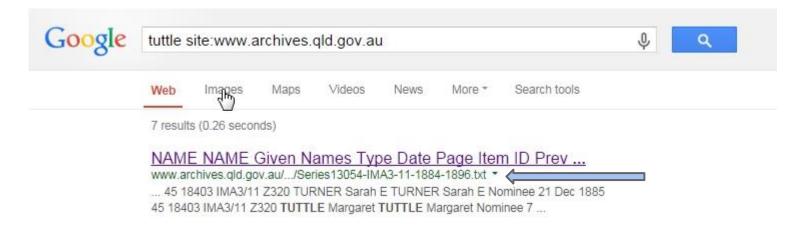

| NAME     | NAME    | Given Na | ames     | Type     | Date    | Page                                 | Item | ID.  | Prev S | ys      | M/film 1 | Vo      |         |      |
|----------|---------|----------|----------|----------|---------|--------------------------------------|------|------|--------|---------|----------|---------|---------|------|
|          |         |          |          |          |         |                                      |      |      |        | IMA3/11 |          |         |         |      |
| AHLBRAND | Heinr   | ich      | AHLBRAND | D        | Heinri  | ch                                   | Nomi | nor  | 3 May  | 1884    | 2        | 18403   | IMA3/11 | Z320 |
| ALBUTZ   | Cecul : | Ohanna   | ALBUTZ   | Cecul Jo | hanna   | Nominee                              | 4 Au | g 1  | 884    | 7       | 18403    | IMA3/11 |         |      |
| ALLEN E  | lizabet | 1        | ALLEN    | Elizabet | th      | Nominee                              | 9 Ju | in 1 | 884    | 3       | 18403    | IMA3/11 | Z320    |      |
| ALLEN E  | lizabet | 1        | ALLEN    | Elizabet | th      | Nominee                              | 28 9 | ep : | 1885   | 42      | 18403    | IMA3/11 | Z320    |      |
| ALLEN E  | cthon   | ALLEN    | Ecthon   | Mominos  | O Turn  | 1004                                 | 2    |      | 19/02  | TMA2/11 | Z320     |         |         |      |
| ALLEN E  | sther   | ALLEN    | Esther   | Nominee  | 28 Sep  | 1885                                 | 42   |      | 18403  | IMA3/11 | Z320     |         |         |      |
| ALLEN J  | oseph   | ALLEN    | Joseph   | Nominee  | 9 Jun : | 1884                                 | 3    |      | 18403  | IMA3/11 | Z320     |         |         |      |
| ALLEN J  | oseph   | ALLEN    | Joseph   | Nominee  | 9 Jun : | 1884                                 | 3    |      | 18403  | IMA3/11 | Z320     |         |         |      |
| ALLEN J  | oseph   | ALLEN    | Joseph   | Nominee  | 28 Sep  | 1885<br>1884<br>1884<br>1885<br>1885 | 42   |      | 18403  | IMA3/11 | Z320     |         |         |      |
| ALLEN J  | oseph   | ALLEN    | Joseph   | Nominee  | 28 Sep  | 1885                                 | 42   |      | 18403  | IMA3/11 | Z320     |         |         |      |
| ALSBURY  | David   | ALSBURY  | David    | Nominee  | 12 Dec  | 1884                                 | 16   |      | 18403  | IMA3/11 | Z320     |         |         |      |
| ALSBURY  | Isabel: | la       | ALSBURY  | Isabella | а       | Nominee                              | 12 [ | ec : | 1884   | 16      | 18403    | IMA3/11 | Z320    |      |
|          |         |          |          |          |         |                                      |      |      |        | 16      |          | IMA3/11 | Z320    |      |
|          |         |          |          |          |         | 1884                                 |      |      | 18403  |         |          |         |         |      |
|          |         |          |          |          |         | 1884                                 |      |      |        |         | Z320     |         |         |      |
| ALSBURY  | Jessie  | ALSBURY  | Jessie   | Nominee  | 12 Dec  | 1884                                 | 16   |      | 18403  | IMA3/11 | Z320     |         |         |      |
| ANAANSON | Eain    | ?        | ANAANSO  | N        | Eain ?  | Nominee                              | 23 A | pr   | 1884   | 1       | 18403    | IMA3/11 | Z320    |      |
|          |         | 5        |          | N        | Anders  | Nominor                              | 19 0 | ct : | 1885   | 43      | 18403    | IMA3/11 | Z320    |      |
|          |         | 5        |          | V        | Anders  | Nominor                              | 24 F | eb   | 1887   | 65      | 18403    | IMA3/11 | Z320    |      |
| ANDERSEN | Anders  | 5        | ANDERSE  | V        | Anders  | Nominor                              | 19 N | lar  | 1887   | 66      | 18403    | IMA3/11 | Z320    |      |
| ANDERSEN | Anders  | 5        | ANDERSE  | V        | Anders  | Nominor                              | 25 3 | un   | 1890   | 96      | 18403    | IMA3/11 | Z320    |      |
| ANDERSEN | Anders  | Peter    | ANDERSE  | V        | Anders  | Peter                                | Nomi | nee  | 13 Jun | 1885    | 34       | 18403   | IMA3/11 | Z320 |
| ANDERSEN | Anna    | ANDERSE  | V        | Anna     | Nomine  | e 17 Aug                             | 1885 |      | 39     | 18403   | IMA3/11  | Z320    |         |      |
| ANDERSEN |         | ANDERSE  |          |          | Nomino  | r 15 Jan                             | 1885 |      | 18     | 18403   | IMA3/11  |         |         |      |

Your search term is in there. Keep scrolling!